**Niveau : Terminale CDE** 

**Discipline :**

## **CÔTE D'IVOIRE – ÉCOLE NUMÉRIQUE**

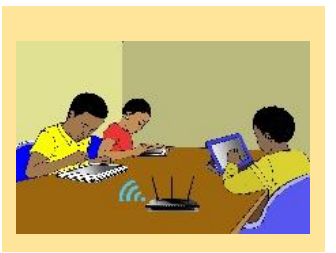

**PHYSIQUE-CHIMIE**

## THEME : ELECTRICITE

## **TITRE DE LA LEÇON : PUISSANCE EN REGIME SINUSOIDAL**

## **I. SITUATION D'APPRENTISSAGE**

 Des élèves en classe de Terminale C au Lycée Moderne de Danané ont découvert dans un livre que le courant alternatif transporté sous haute tension transite dans les centres de transformation, pour être traité afin d'avoir un rendement intéressant.

En classe, ils partagent ces informations avec leurs camarades et ensemble, sous la conduite de leur Professeur, ils cherchent à connaître les expressions des différentes puissances, d'expliquer l'intérêt du transport du courant électrique sous haute tension et de déterminer le facteur de puissance.

## **II. CONTENU DE LA LECON**

#### **1 Puissance instantanée**

La puissance instantanée reçue par un dipôle RLC est :

$$
P = u \times i
$$
  
En posant :  $i(t) = I_{m}cos(\omega t)$  et  $u(t) = U_{m}cos(\omega t + \varphi_{u'i})$ , on obtient :  

$$
P = U_{m}I_{m}cos(\omega t) \times cos(\omega t + \varphi_{u'i})
$$
  
or  $cos(\omega t) \times cos(\omega t + \varphi_{u'i}) = \frac{1}{2}[cos(\omega t + \varphi_{u'i} + \omega) + cos(\omega t + \varphi_{u'i} - \omega t)];$   

$$
d'où : \qquad P = UI[cos(2\omega t + \varphi_{u'i}) + cos \varphi_{u'i}]
$$

#### **2 Puissance moyenne**

La puissance moyenne consommée par un dipôle RLC est :  $P = UI \cos \varphi_{\text{uvi}}$ 

Le produit U × I est la **puissance apparente**, exprimée en **volt-ampère** (**V.A**). Le terme COS φ<sub>u/i</sub> s'appelle **facteur de puissance** du circuit RLC.

## **Activité d'application**

La puissance moyenne consommée dans un dipôle soumis à une tension alternative sinusoïdale est donnée

par la relation  $P = U \times I \times Cos\varphi$ 

Dis ce que représente  $U \times I$  et  $Cos\varphi$ 

## **Solution**

 $U \times I$ : représente la puissance apparente

 $Cos\varphi$ : le facteur de puissance

#### **3 La puissance moyenne reçue par un dipôle RLC**

La puissance moyenne reçue par un dipôle RLC est **P = UIcosφu/i** Elle apparaît sous forme thermique dans la résistance P = UIcos $\varphi_{u/i} = RI^2$  car cos $\varphi_{u/i} = \frac{R}{Z}$ Z

Un condensateur parfait et une bobine parfaite ne consomment donc pas de puissance.

#### **4 Energie consommée dans le circuit RLC série**

L'énergie consommée par un dipôle RLC pendant une durée Δt est :

 $E = P \times \Delta t = \text{UI } \Delta t \cos \varphi_{\text{u/i}}$ .

Cette énergie est transformée en chaleur (énergie thermique).

#### **5 Facteur de puissance.**

Le facteur de puissance cos  $\varphi_{u/i}$  doit être proche de 1 pour réduire ou minimiser les pertes par effet joule dans les lignes.

#### **6 Transport du courant électrique.**

#### **6-1 Expérience.**

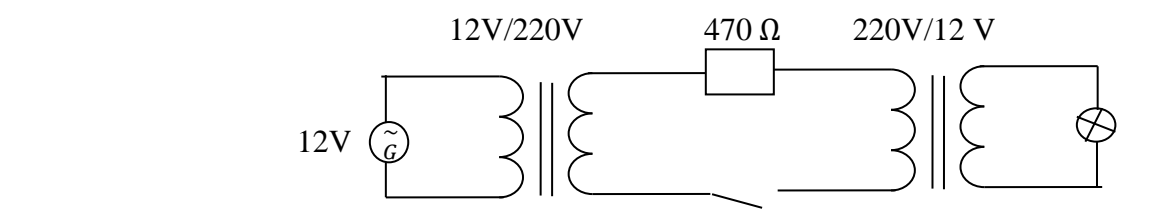

#### **6-2 Interprétation**

Le conducteur ohmique de résistance  $R = 470 \Omega$  représente les résistances des lignes électriques. Pour la même puissance fournie par le générateur, les pertes par effet joule sont plus faibles sous 220 V que sous 12 V. C'est pour cela que le transport du courant s'effectue sous haute tension.

#### Activité d'application

Une compagnie d'électricité doit fournir une puissance  $P_{AB} = 10 \text{ kW}$  à une installation électrique fonctionnant sous une tension efficace  $U = 220$  V.

- 1. Calcule l'intensité du courant dans les cas suivant :
	- Le facteur de puissance de l'installation est 0,9
	- Le facteur de puissance vaut 0,6.
- 2. Compare les pertes par effet joule dans les deux cas.
- 3. Conclus.

#### **Solution**

1. L'intensité du courant pour le cas où le facteur de puissance est 0,9

$$
P = U \times I \times Cos \varphi_{u/i} \Rightarrow I = \frac{P}{U \times cos \varphi_{u/i}}
$$

$$
I = \frac{P}{0.9U} = \frac{10000}{0.9 \times 220} = 50,50A
$$

L'intensité du courant pour le as ou le facteur de puissance est 0,6  $I=\frac{P}{\Delta t}$  $\frac{P}{0.6U} = \frac{10000}{0.6 \times 22}$  $\frac{10000}{0.6 \times 220} = 75{,}76A$ 

2. Comparons les pertes de puissance. La perte de puissance est  $P = R \times I^2$ Pour 0.9 on a  $P = R \times 50.50^2$ Pour 0,6 on a :  $P = R \times 75,76^2$ On a alors  $: \frac{R \times 75,76^2}{R \times 50,50^2} = 2,25 > 1$ 

La perte de puissance est plus importante dans le cas où le f**acteur** de puissance est 0,6

3.Un facteur de puissance élevé permet de réduire les pertes de puissance par effet joule

## **SITUATION D'EVALUATION**

Au cours d'une séance de travaux pratiques, ton groupe monte en série, un condensateur de capacité C = 4.10-6 F et une bobine d'inductance L = 1 H et de résistance R = 500 Ω. Aux bornes de la portion de circuit ainsi constitué, vous appliquez une tension alternative sinusoïdale de fréquence variable et de valeur efficace

U = 220 V. Le professeur vous demande d'exploiter la puissance en régime sinusoïdale forcé pour exprimer autrement la bande passante de ce circuit.

1. Donne l'expression :

1.1 de la puissance moyenne P d'un circuit.

1.2 du facteur de qualité cos $\varphi$  en fonction de R et Z impédance du circuit.

- 1.3 de P en fonction de R, L, C, U et  $\omega$ .
- 2. Détermine :
	- 2.1 les valeurs de la puissance  $P_0$  et de la phase de la tension par rapport à l'intensité du courant.
	- 2.2 les valeurs *f*<sup>1</sup> et *f*<sup>2</sup> de la fréquence pour lesquelles la puissance dissipée dans la portion de circuit est égale à la moitié de la puissance maximale précédente.
- 3. Détermine la bande passante ∆f du circuit
- 4. Compare Δ*f* à la valeur de *f*<sub>2</sub>  *f*<sub>1</sub> correspondant aux deux résultats précédents et conclus.

#### **Solution**

- 1.
- 1.1 Expression de la puissance moyenne P d'un circuit.

 $P = U.Icos\omega$ 

R

1.2 Expression du facteur de qualité d'un circuit.

$$
cos\varphi =
$$

Z 1.3 Expression de P en fonction de R, L, C, U et  $\omega$ .

$$
P = U.I. \frac{R}{Z} \text{ or } I = \frac{U}{Z} \text{ et } Z = \sqrt{R^2 + (L\omega^2 - \frac{1}{C\omega^2})^2}
$$

$$
P = \frac{R.U^2}{Z^2} = \frac{R.U^2}{R^2 + (L\omega^2 - \frac{1}{C\omega^2})^2}
$$

2.

2.1 Valeur de la fréquence pour laquelle la puissance dissipée dans la portion de circuit est maximale.

Pour que la puissance P soit maximale, il faut que Zsoit minimale, donc que le circuit fonctionne à la résonance : LC $\omega^2 = 1$  d'où  $\omega = \frac{1}{\sqrt{2}}$  $\frac{1}{\sqrt{LC}}$  = 500 rad.s<sup>-1</sup>.

 $f=\frac{\omega}{2\pi}$  $\frac{\omega}{2\pi}$  = 79,6 Hz

Valeurs de la puissance et de la phase de la tension par rapport à l'intensité du courant.

$$
P_0 = \frac{v^2}{R} = 96.8 Hz.
$$
  
A la résonance, l'intensité instantanée i(t) est en phase avec la tension u(t) appliquée au circuit.  
 $\varphi = 0 rad$ 

2.2 Valeurs *f*<sup>1</sup> et *f*<sup>2</sup> de la fréquence pour lesquelles la puissance dissipée dans la portion de circuit est égale à la moitié de la puissance maximale précédente.

Soit P telle que 
$$
P = \frac{P_O}{2}
$$
 il vient :  $\frac{U^2}{2R} = \frac{R \cdot U^2}{R^2 + (L\omega^2 - \frac{1}{C\omega^2})^2}$   $R^2 = (L\omega^2 - \frac{1}{C\omega^2})^2$   
\nDonc  $R = \pm (L\omega^2 - \frac{1}{C\omega^2})$ ,  
\n1<sup>er</sup> cas :  $R = (L\omega^2 - \frac{1}{C\omega^2})$  Il vient :  $LC\omega^2 - RC\omega - 1 = 0$   
\nCette équation admet deux solutions dont une seule positive a une signification physique :  
\n $\omega_1 = \frac{RC + \sqrt{R^2C^2 + 4LC}}{2LC} = 809 rad. s^{-1}$   $f_1 = \frac{\omega_1}{2\pi} = 129 Hz$   
\n2<sup>ème</sup> cas :  $R = -(L\omega^2 - \frac{1}{C\omega^2})$  Il vient :  $LC\omega^2 + RC\omega - 1 = 0$   
\nCette équation admet deux solutions dont une seule positive a une signification physique :  
\n $\omega_2 = \frac{-RC + \sqrt{R^2C^2 + 4LC}}{2LC} = 309 rad. s^{-1}$   $f_2 = \frac{\omega_2}{2\pi} = 49.2 Hz$   
\n3. Bande passante  $\Delta f$  du circuit.  
\n $\Delta f = \frac{R}{2\pi L} = 79.6 Hz$   
\n4. Comparison de  $\Delta f$  et  $f_2 - f_1$   
\n $f_2 - f_1 = 79.8 Hz$   
\n $\Delta f = f_2 - f_1$   
\nConclusion.  
\n6.

La bande passante d'un circuit RLC série correspond à l'intervalle de fréquences pour lesquelles la puissance consommée dans le circuit est la moitié de la puissance maximale que consomme le circuit à la résonance.

## **IV. EXERCICES**

## **Exercice 1**

La tension efficace aux bornes d'une installation est 110 V. La puissance consommée est 4,4 kW lorsque l'intensité de courant vaut 50 A.

Calcule la puissance apparente et le facteur de puissance du circuit.

## **Solution**

 $\checkmark$  S= U, I = 110  $\times$  50 = 5.5 V, A  $\sqrt{P} = U.I.co\varphi \cos \varphi = \frac{P}{U}$  $\frac{r}{U.I} = 0.8$ 

## **Exercice 2**

Un circuit comprend une résistance de valeur  $R = 20 \Omega$  et une bobine d'inductance L. Il est alimenté par une tension sinusoïdale de fréquence N = 50 Hz.

- 1. Détermine la valeur de l'inductance L sachant que le facteur de puissance est 0,8.
- 2. Détermine la valeur de capacité d'un condensateur qui ramènerait le facteur de puissance à 1.

## **Solution.**

1. Valeur de l'inductance L sachant que le facteur de puissance est 0,8.

$$
cos\varphi = \frac{R}{z} = 0.8 \qquad Z = \sqrt{R^2 + L^2 \omega^2} \qquad L = \frac{1}{\omega} \sqrt{(\frac{R}{cos\varphi})^2 - R^2} \quad L = \frac{1}{2\pi \cdot 50} \sqrt{(\frac{20}{0.8})^2 - 20^2} \quad L =
$$

 $0.048 H$ 

2. Valeur de capacité d'un condensateur qui ramènerait le facteur de puissance à 1. Si  $cos\varphi = 1$ , le circuit fonctionne à la résonance d'intensité donc  $LC\omega^2 = 1$ D'où C =  $\frac{1}{L\omega^2}$  = 2.1.10<sup>-4</sup>F

## **Exercice 3**

un circuit RLC en série est alimenté en courant alternatif de tension efficace U=24V et de fréquence variable.la bobine a pour caractéristique r=2Ωet L=0,1H ; la résistance du conducteur ohmique et la capacité du condensateur ont pour valeur respectives R=10 $\Omega$  et C=1 $\mu$ F.

Détermine :

- 1. L'intensité efficace du courant électrique pour qu'elle soit en phase avec la tension électrique ;
- 2. Le facteur de puissance du circuit à la résonance ;
- 3. La puissance consommée en moyenne dans le circuit.

### **Solution**

1. L'intensité I

$$
Z = \frac{U}{I}
$$
 or à la résonance Z=r+R d'où  $I = \frac{U}{R+r}$   
 $I = \frac{24}{10+2} = 2A$ 

- 2. Le facteur de puissance  $\cos \varphi = \frac{R}{a}$  $\frac{R}{Z} \Rightarrow \cos \varphi = \frac{R}{R+1}$  $R+r$  $cos\varphi = \frac{10}{12}$  $\frac{10}{12} = 0,83$
- 3. La puissance consommée en moyenne  $P_m = (r + R) \times I^2$  $P_m = (2 + 10) \times 2^2 = 48$ w

## **Exercice 4**

Au cours d'une séance de T.P., votre groupe réalise un circuit comprenant en série, un conducteur ohmique de résistance variable R, une bobine d'inductance  $L = 20$  mH, de résistance négligeable et un condensateur de capacité  $C = 5 \mu F$ .

La tension appliquée aux bornes de l'ensemble est notée  $u(t) = 24\sqrt{2} \sin \left( \frac{2\pi}{T} \right)$  $\left(\frac{\varepsilon}{T}\right)t$  et sa fréquence vaut f = 400 Hz.

- Dans un premier temps, le groupe règle la valeur de R à 6 Ω.
- Dans un second temps, le groupe fait varier la valeur de la résistance R du conducteur ohmique

Le professeur vous demande de déterminer la valeur de la résistance R pour laquelle la puissance consommée est maximale.

Tu es le rapporteur du groupe.

1. Donne l'expression de l'impédance Z du circuit en fonction de R, L, C et f.

2.

- 2.1.Calcule l'impédance Z de ce circuit
- 2.2. Détermine la phase  $\varphi$  de l'intensité i par rapport à la tension u.
- 3. Exprime du l'intensité i(t) en fonction temps

4.

4.1.Exprime, en fonction de R, la puissance moyenne consommée dans ce circuit

4.2.Détermine la valeur maximale de la résistance R pour laquelle la puissance consommée est maximale.

#### **Solution**

1. L'expression de l'impédance

$$
\mathbf{Z} = \sqrt{(\mathbf{R})^2 + (\mathbf{L}\omega - \frac{1}{c\omega})^2}
$$
 or  $\omega = 2\pi f$  d'où  $\mathbf{Z} = \sqrt{(\mathbf{R})^2 + (\mathbf{L}2\pi f - \frac{1}{c_{2\pi f}})^2}$   
2.1. Calculate de l'impédance du circuit  

$$
Z = \sqrt{6^2 - 2 \times \pi \times 20.10^{-3} \times 400 - \frac{1}{5.10^{-6} \times 2\pi \times 400}} = 8,48\Omega
$$
  
2.2.1a phase  $\varphi_{i/u}$  de l'intensité i par rapport à la tension u.

 $\tan \varphi_{u/i} = \frac{L\omega - \frac{1}{c\omega}}{R}$  $\frac{1}{c\omega}$   $\Rightarrow$   $\tan \varphi_{u/i} = \frac{L2\pi f - \frac{1}{C2i}}{R}$  $\frac{c2\pi f}{\rightarrow}$ 

$$
\tan \varphi_{u/i} = \frac{R}{\tan \varphi_{u/i}} = \frac{2\pi \times 20.10^{-3} \times (-\frac{1}{5.10^{-6} \times 2\pi \times 400})}{6} = -1
$$

 $\varphi_{u/i} = \tan^{-1}(-1) = -\frac{\pi}{4}$ 4

 $\varphi_{u/i}$   $\varphi_{u/i}$  La phase de l'intensité par rapport a la tension est  $\varphi_{i/u}$ =− $\varphi_{u/i}$  ⇒ $\varphi_{i/u}$ = $\frac{\pi}{4}$  $\sqrt{u} = \frac{\pi}{4} rad$ 

3. L'intensité *i(t)* en fonction temps

on a 
$$
i(t) = I_m \sin\left[\frac{2\pi}{T} + \varphi_{i/u}\right]
$$
 or  $I_m = \frac{U_m}{Z} = \frac{24\sqrt{2}}{8.48} = 4$  At  $\frac{1}{T} = f \Rightarrow \frac{2\pi}{T} = 2\pi f = 2\pi \times 480 = 3016$   
d'ou  $i(t) = 4\sin\left(3016t + \frac{\pi}{4}\right)$ 

4.1. L'expression en fonction de R de la puissance moyenne

$$
P_m = U \times I \times Cos\varphi \text{ or } U = R \times I \Rightarrow P_m = RI^2 Cos\varphi = R \times \left(\frac{l_m}{\sqrt{2}}\right)^2
$$

$$
P_m = R \times \frac{l_m^2}{2} \times Cos\varphi = R \times \frac{5.65^2}{2} \times Cos\varphi = 15.96RCos\varphi
$$

4.2. la valeur de R pour que  $P_m$  soit maximale

 $P_m$  est maximale pour  $Cos\varphi = 1 \Rightarrow P_{max} = U \times I = R \times I^2 \Rightarrow R = \frac{U \times I}{I^2}$  $\frac{J \times I}{I^2} = \frac{U}{I}$  $\frac{U}{I} = \frac{24\sqrt{2}}{4}$  $\frac{1}{4}$  = 8,48Ω

#### **Exercice 5**

Un élève de terminale prépare son devoir de classe. Il doit calculer le facteur de puissance d'un circuit. Tu es sollicité pour l'aider.

Le circuit étudié est constitué d'un conducteur ohmique de résistance R et d'une bobine pure d'inductance L. Le circuit est d'abord alimenté en régime de courant continu avec une tension de 6 V. L'intensité du courant est 0,2 A.

Dans un second temps, le circuit est alimenté sous une alternative sinusoïdale de valeur efficace 6 V et de fréquence 50 HZ. L'intensité efficace est alors 0,1 A.

1

1-1 Détermine la valeur de la résistance R.

1-2 Détermine la puissance consommée en régime continu.

2 En régime sinusoïdal, calcule

2-1 La puissance moyenne consommée par le circuit.

2-2 Le facteur de puissance du circuit.

#### **Solution**

1.1. La valeur de la résistance R

$$
R = \frac{U}{I} = \frac{6}{0.2} = 30\Omega
$$

1.2.La puissance consommée en régime continu

 $P_m = R \times I^2 = 30 \times 0.2^2 = 1.2W$ 2.1.La puissance moyenne en régime sinusoïdale  $P_m = R \times I^2_{eff} = 30 \times 0.1^2 = 0.3W$ 2.2.Le facteur de puissance  $Cos\varphi = \frac{P}{\mu \times I}$  $\frac{P}{U\times I_{eff}} = \frac{0.3}{6\times0.}$  $\frac{0,3}{6\times0,1}$  = 0,5

## **IV. DOCUMENTATION**

Physique Terminales CDE Collection Arex Physique Terminales CE Collection Eurin-Gié Physique Terminales CE Collection Nathan

# Tout savoir sur les lignes à Haute Tension

Publié le 15/09/2015, mis à jour le 10/05/2021

**Les lignes électriques font partie intégrante du paysage. Mais vous êtes-vous déjà demandé pourquoi elles ne sont pas toutes de la même hauteur ou pourquoi certaines sont installées sur des pylônes ? ENGIE vous donne les explications.**

Une ligne à Haute Tension : qu'est-ce que c'est ?

Le réseau de transport d'électricité permet de relier les **centres de production** (centrales thermiques, centrales nucléaires, etc.) aux **postes de transformation**, qui permettront ensuite d'acheminer l'énergie vers le **réseau de distribution**.

Le réseau de distribution utilise exclusivement des lignes à Moyenne Tension (20 000 volts) et à Basse Tension (entre 230 et 400 volts).

En revanche, le **réseau de grand [transport](https://particuliers.engie.fr/electricite/conseils-electricite/conseils-installation-electrique/etapes-transport-electricite.html)**, qui représente en France une longueur cumulée d'environ 100 000 kilomètres de câbles<sup>1</sup> , utilise des **lignes à Très Haute Tension** (entre 225 000 et 400 000 volts) et à **Haute Tension** (entre 63 000 et 90 000 volts).

Pourquoi sont-elles utilisées ?

On utilise des lignes à Haute Tension pour **transporter l'électricité** parce que l'augmentation de la tension limite les pertes d'énergie (c'est ce qu'on appelle « l'effet Joule »). La Haute et la Très Haute Tension permettent donc de transporter l'énergie sur de très longues distances.

## Comment fonctionnent-elles ?

Les lignes à Haute Tension sont composées d'un *câble [conducteur](https://particuliers.engie.fr/electricite/conseils-electricite/conseils-installation-electrique/conducteur-electrique.html)* en métal (un alliage d'aluminium pour les nouvelles générations), d'une **couche d['isolation](https://particuliers.engie.fr/electricite/conseils-electricite/conseils-installation-electrique/isolant-electrique.html)** et d'une **gaine de protection**. Contrairement aux lignes Moyenne et Basse Tension, qui reposent sur des poteaux généralement en bois ou en béton, les lignes à Haute et Très Haute Tension s'appuient sur **un réseau de pylônes métalliques**. Ces pylônes peuvent mesurer **entre 10 et 90 mètres de haut**. Plus ils sont élevés, plus la tension qu'ils soutiennent est grande. Ils sont également équipés de chaînes isolantes, généralement constituées d'assiettes de verre ou de porcelaine. Leur nombre varie selon l'importance de la tension sur la ligne.

## Sont-elles dangereuses pour la santé ?

On considère qu'environ 375 000 personnes vivent en France à proximité d'une ligne à Haute Tension<sup>2</sup>. À l'heure actuelle, aucune étude n'a montré d'éventuelles conséquences sur la santé. Le champ magnétique dégagé par les lignes à haute tension se mesure en microtesla ( $\mu$ T). On considère qu'une ligne à Très Haute Tension de 400 000 volts génère un **champ électro-magnétique d'environ 6 µT**. Ce chiffre diminue à mesure que l'on s'éloigne de la ligne. Ainsi, pour une ligne à Très Haute

Tension située à 100 mètres de hauteur, le champ électro-magnétique ressenti au sol est **d'environ 0,2 µT**. Cela représente **10 fois moins** que le champ généré par un téléviseur.

[https://particuliers.engie.fr/electricite/conseils-electricite/conseils-installation-electrique/lignes-haute](https://particuliers.engie.fr/electricite/conseils-electricite/conseils-installation-electrique/lignes-haute-tension.html)[tension.html](https://particuliers.engie.fr/electricite/conseils-electricite/conseils-installation-electrique/lignes-haute-tension.html)